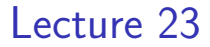

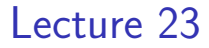

 $\blacktriangleright$  FIR filters with arbitrary inputs

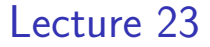

 $\blacktriangleright$  FIR filters with arbitrary inputs; impulse response

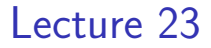

 $\blacktriangleright$  FIR filters with arbitrary inputs; impulse response, linear convolution

#### Lecture 23

- $\blacktriangleright$  FIR filters with arbitrary inputs; impulse response, linear convolution
- $\blacktriangleright$  Linear convolution of vectors

#### Lecture 23

- $\blacktriangleright$  FIR filters with arbitrary inputs; impulse response, linear convolution
- $\blacktriangleright$  Linear convolution of vectors
- $\triangleright$  Relationship between linear and circular convolution

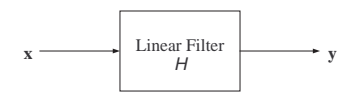

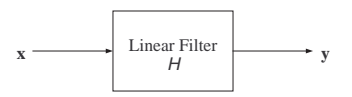

 $\blacktriangleright$  Input-output relationship:

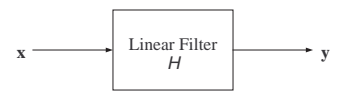

 $\blacktriangleright$  Input-output relationship:

$$
(\forall n) \qquad y[n] \ = \ b_0 x[n] + b_1 x[n-1] + \cdots + b_M x[n-M]
$$

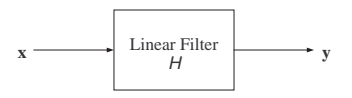

 $\blacktriangleright$  Input-output relationship:

$$
(\forall n) \qquad y[n] \ = \ b_0 x[n] + b_1 x[n-1] + \cdots + b_M x[n-M]
$$

► System function:  $H(z) = b_0 + b_1 z^{-1} + \cdots + b_M z^{-M}$ 

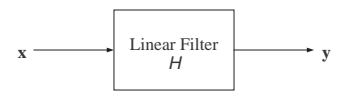

- $\blacktriangleright$  Input-output relationship:  $(\forall n)$   $y[n] = b_0x[n] + b_1x[n-1] + \cdots + b_Mx[n-M]$
- ► System function:  $H(z) = b_0 + b_1 z^{-1} + \cdots + b_M z^{-M}$

$$
x[n] = e^{j\omega n}
$$

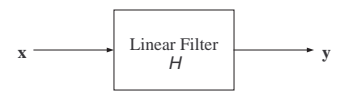

- $\blacktriangleright$  Input-output relationship:  $(\forall n)$   $y[n] = b_0x[n] + b_1x[n-1] + \cdots + b_Mx[n-M]$
- ► System function:  $H(z) = b_0 + b_1 z^{-1} + \cdots + b_M z^{-M}$

$$
x[n] = e^{j\omega n} \Rightarrow y[n] = H(e^{j\omega})x[n]
$$

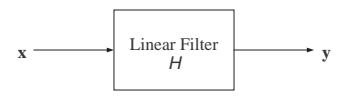

- $\blacktriangleright$  Input-output relationship:  $(\forall n)$   $y[n] = b_0x[n] + b_1x[n-1] + \cdots + b_Mx[n-M]$
- ► System function:  $H(z) = b_0 + b_1 z^{-1} + \cdots + b_M z^{-M}$

$$
x[n] = e^{j\omega n} \Rightarrow y[n] = H(e^{j\omega})x[n]
$$

$$
x[n] = \cos(\omega n)
$$

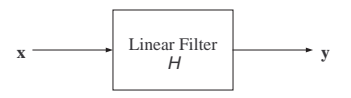

- $\blacktriangleright$  Input-output relationship:  $(\forall n)$   $y[n] = b_0x[n] + b_1x[n-1] + \cdots + b_Mx[n-M]$
- ► System function:  $H(z) = b_0 + b_1 z^{-1} + \cdots + b_M z^{-M}$

$$
x[n] = e^{j\omega n} \Rightarrow y[n] = H(e^{j\omega})x[n]
$$

$$
x[n] = \cos(\omega n) \Rightarrow y[n] = |H(e^{j\omega})|\cos(\omega n + \angle H(e^{j\omega}))
$$

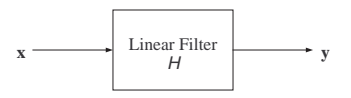

- $\blacktriangleright$  Input-output relationship:  $(\forall n)$   $y[n] = b_0x[n] + b_1x[n-1] + \cdots + b_Mx[n-M]$
- ► System function:  $H(z) = b_0 + b_1 z^{-1} + \cdots + b_M z^{-M}$

$$
x[n] = e^{j\omega n} \Rightarrow y[n] = H(e^{j\omega})x[n]
$$
  

$$
x[n] = \cos(\omega n) \Rightarrow y[n] = |H(e^{j\omega})|\cos(\omega n + \angle H(e^{j\omega}))
$$
  

$$
x[n] = z^n
$$

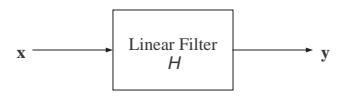

- $\blacktriangleright$  Input-output relationship:  $(\forall n)$   $y[n] = b_0x[n] + b_1x[n-1] + \cdots + b_Mx[n-M]$
- ► System function:  $H(z) = b_0 + b_1 z^{-1} + \cdots + b_M z^{-M}$

$$
x[n] = e^{j\omega n} \Rightarrow y[n] = H(e^{j\omega})x[n]
$$

$$
x[n] = \cos(\omega n) \Rightarrow y[n] = |H(e^{j\omega})|\cos(\omega n + \angle H(e^{j\omega}))
$$

$$
x[n] = z^n \Rightarrow y[n] = H(z)z^n
$$

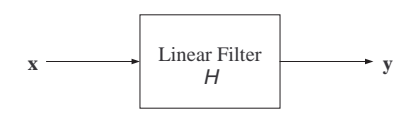

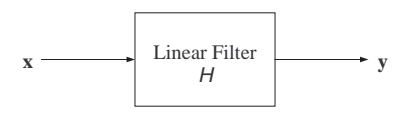

If the input  $x[\cdot]$  is *periodic* with period L, then so is the output  $y[\cdot]$ .

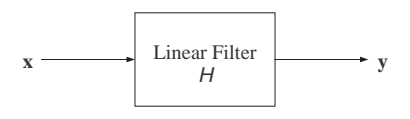

If the input  $x[\cdot]$  is *periodic* with period L, then so is the output  $y[\cdot]$ .

Circular convolution can then be used to compute  $y[0:L-1]$ .

- 
- 
- 
- 
- 
- 

$$
\mathbf{b} * [\mathbf{0}_i ; \, \mathbf{s}] = [\mathbf{0}_i ; \, \mathbf{b} * \mathbf{s}]
$$

$$
\mathbf{b} * [\mathbf{0}_i; \mathbf{s}] = [\mathbf{0}_i; \mathbf{b} * \mathbf{s}]
$$
  

$$
\mathbf{b} * [\mathbf{s}; \mathbf{0}_i] = [\mathbf{b} * \mathbf{s}; \mathbf{0}_i]
$$

$$
\mathbf{b} * [\mathbf{0}_i; \mathbf{s}] = [\mathbf{0}_i; \mathbf{b} * \mathbf{s}]
$$
  

$$
\mathbf{b} * [\mathbf{s}; \mathbf{0}_i] = [\mathbf{b} * \mathbf{s}; \mathbf{0}_i]
$$
  

$$
\mathbf{b} * (\alpha \mathbf{s}) = \alpha (\mathbf{b} * \mathbf{s})
$$

$$
\mathbf{b} * [\mathbf{0}_i; \mathbf{s}] = [\mathbf{0}_i; \mathbf{b} * \mathbf{s}]
$$
  
\n
$$
\mathbf{b} * [\mathbf{s}; \mathbf{0}_i] = [\mathbf{b} * \mathbf{s}; \mathbf{0}_i]
$$
  
\n
$$
\mathbf{b} * (\alpha \mathbf{s}) = \alpha (\mathbf{b} * \mathbf{s})
$$
  
\n
$$
\mathbf{b} * (\mathbf{r} + \mathbf{s}) = \mathbf{b} * \mathbf{r} + \mathbf{b} * \mathbf{s}
$$

$$
\mathbf{b} * [\mathbf{0}_i; \mathbf{s}] = [\mathbf{0}_i; \mathbf{b} * \mathbf{s}]
$$
  
\n
$$
\mathbf{b} * [\mathbf{s}; \mathbf{0}_i] = [\mathbf{b} * \mathbf{s}; \mathbf{0}_i]
$$
  
\n
$$
\mathbf{b} * (\alpha \mathbf{s}) = \alpha (\mathbf{b} * \mathbf{s})
$$
  
\n
$$
\mathbf{b} * (\mathbf{r} + \mathbf{s}) = \mathbf{b} * \mathbf{r} + \mathbf{b} * \mathbf{s}
$$

If b and s have length  $K$  and  $L$  (respectively),

$$
\mathbf{b} * [\mathbf{0}_i; \mathbf{s}] = [\mathbf{0}_i; \mathbf{b} * \mathbf{s}]
$$
  
\n
$$
\mathbf{b} * [\mathbf{s}; \mathbf{0}_i] = [\mathbf{b} * \mathbf{s}; \mathbf{0}_i]
$$
  
\n
$$
\mathbf{b} * (\alpha \mathbf{s}) = \alpha (\mathbf{b} * \mathbf{s})
$$
  
\n
$$
\mathbf{b} * (\mathbf{r} + \mathbf{s}) = \mathbf{b} * \mathbf{r} + \mathbf{b} * \mathbf{s}
$$

If b and s have length  $K$  and  $L$  (respectively), then

$$
\mathbf{b} * \mathbf{s} = [\mathbf{b} ; \, \mathbf{0}_{L-1}] \circledast [\mathbf{s} ; \, \mathbf{0}_{K-1}]
$$

## Linear Convolution via Circular Convolution

$$
\mathbf{b} * \mathbf{s} = [\mathbf{b} ; \, \mathbf{0}_{L-1}] \circledast [\mathbf{s} ; \, \mathbf{0}_{K-1}]
$$

### Linear Convolution via Circular Convolution

$$
\mathbf{b} * \mathbf{s} = [\mathbf{b} ; \, \mathbf{0}_{L-1}] \circledast [\mathbf{s} ; \, \mathbf{0}_{K-1}]
$$

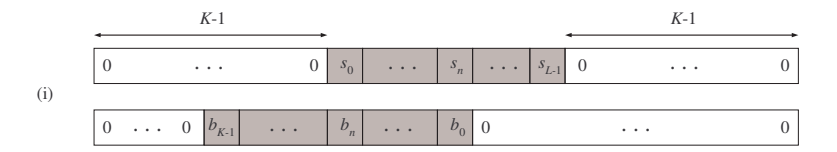

### Linear Convolution via Circular Convolution

$$
\mathbf{b} * \mathbf{s} = [\mathbf{b} ; \, \mathbf{0}_{L-1}] \circledast [\mathbf{s} ; \, \mathbf{0}_{K-1}]
$$

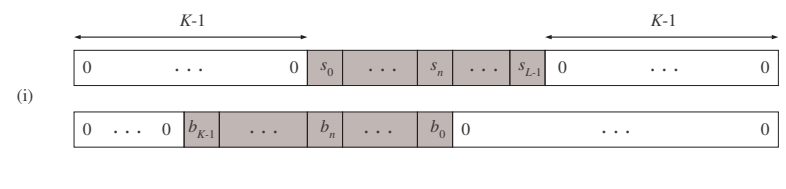

(ii)

*K*-1

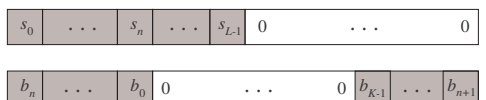